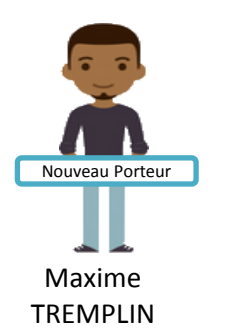

Il **créé son compte**  personnel, saisit son tiers, saisit sa demande

## Il **joint en PJ** :

- Le budget organisme
- Les comptes sociaux
- Les statuts et la liste des dirigeants
- Le document prouvant que Martine est Présidente

Il rattache l'IBAN et le scan de l'attestation sur l'honneur signé par Martine et appuie sur le bouton t**ransmettre**.

## NOUVEAU **TIERS**

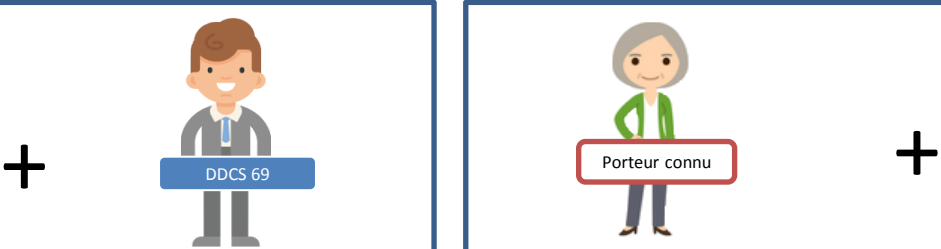

Richard Agent – DD69

Il **prend en charge** le dossier Il **approuve le nouveau tiers** Il **envoie une invitation** à Martine pour créer son compte Il **tague le compte** de Martine **« signataire »**

La prise en charge de la 1<sup>e</sup>

demande **rattache**  Maxime au tiers et le rend **« administrateur »** du tiers

Il fait la **recevabilité** du dossier.

Il s'occupe d'obtenir un numéro CHORUS avec son service financier. Il saisit le **numéro CHORUS**  dans la fiche tiers.

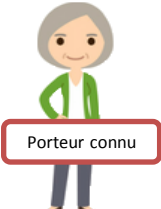

Samia GRAINE DE VIE

Par la création de son compte personnel elle est **rattachée** au tiers et elle est automatiquement **« administrateur** » du tiers.

A partir de son compte elle invite Samuel son directeur à créer son compte. Il sera alors rattaché au tiers**.** 

Elle saisit sa demande Joint dans le porte documents :

- Le budget organisme
- Les comptes sociaux
- Les statuts et la liste des dirigeants
- La délégation de signature de Samuel

Elle rattache l'IBAN et le scan de l'attestation sur l'honneur signé par Samuel et appuie sur le bouton transmettre.

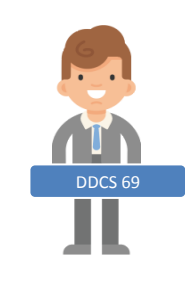

Richard Agent – DD69

Il **prend en charge le dossier**

Le tiers est déjà approuvé

Il tague le compte de Samuel **« signataire »**

Il fait la **recevabilité** du dossie**r**

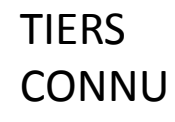

1